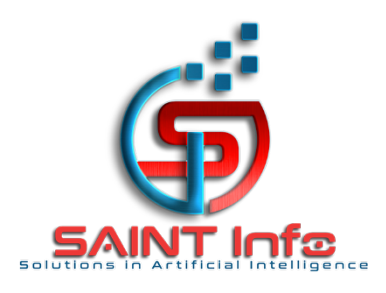

# Trae a su institución:

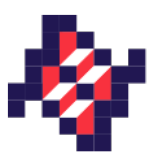

Instituto Nacional de Salud Pública

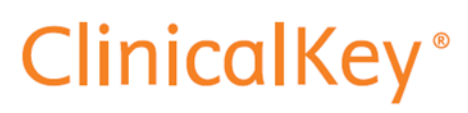

Su acceso a los últimos avances en conocimiento clínico

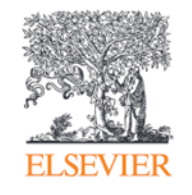

Porque los profesionales de la salud necesitan acceso a la última evidencia clínica.

ClinicalKey es la plataforma de contenido médico que proporciona acceso a la evidencia científica más reciente para apoyar la toma de decisiones clínicas.

#### Con el paciente como eje central de la atención hospitalaria y asegurando respuestas basadas en la evidencia más reciente, ClinicalKey le ayuda a:

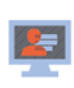

· Mejorar los procesos: estandarizar los recursos de información clínica y su accesibilidad apoya la estandarización en la práctica clínica.

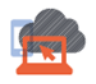

- · Mejorar la productividad y la eficiencia en la toma de decisiones al facilitar contenidos completos y accesibles, con Clinical Overviews que facilitan el abordaje del paciente y accesibilidad móvil
- · Reforzar la calidad y seguridad en los cuidados: acceso a información revisada, basada en la evidencia y permanentemente actualizada con los últimos estudios y guías para apoyar a la toma de decisiones clínicas.

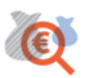

· Optimizar el costo de adquisición de conocimiento: reduce el gasto en libros, revistas, información de medicamentos y para la educación de pacientes (acceso a texto completo a todas las fuentes de información) y apoya la igualdad y universalización de conocimiento.

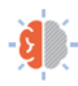

- Aprendizaje y actualización continua del especialista en todas las especialidades.
- · Elaborar contenido para docencia, preparación de sesiones clínicas, trabajos de investigación y ponencias de una forma más eficiente con funcionalidades.

## Contenido de ClinicalKey

La colección más completa y actualizada con contenidos en inglés y español, a texto completo

- + 781 revistas científicas, 100 en español.
- · Todos los tratados de EMC.
- + 4.350 Fichas de medicamentos.
- + 6.600 Guías de actuación clínica, incluyendo las guías médicas y quirúrgicas de Norteamérica, 271 en español
- + 4.200.000 imágenes complementarias de Elsevier.
- · + 1.211 Libros de referencia, 244 en español.
- Páginas temáticas sobre las patologías más consultadas.
- · + 20.000 folletos personalizables de educación para pacientes, +10.000 en español, disponibilidad en 11 idiomas.
- · Información sobre ensayos clínicos de la base de datos ClinicalTrials.gov
- · 524 Clinical Overviews.
- + 850 Monografías basadas en la evidencia clínica.
- Todas las guías clínicas de atención primaria y algoritmos de fisterra.
- + 59.000 vídeos de procedimientos médicos y quirúrgicos.
- · 100% MEDLINE indexado.

Fecha de actualización Noviembre 2019

## El resultado

"Mejora la atención al paciente ya que ayuda a acelerar la búsqueda del mejor tratamiento"

"Proporciona un rápido acceso a la información a texto completo, en el momento que se necesita"

"Puedo estar ahorrando un 90% del tiempo que invierto en búsquedas y obtengo un 50% de mejora de la calidad"

"ClinicalKey provee numerosos resultados para cada pregunta que se le plantea. Esto es perfecto para ahorrar tiempo y asegurarse de obtener la respuesta a la pregunta"

\*Testimonios extraídos de "Caso práctico: ClinicalKey en el Hospital de la Fe, Valencia", "Case Study: ClinicalKey at DRK Klini.

#### Información de acceso

Durante el mes de julio la comunidad del INSP-ESPM podrá tener acceso al texto completo de estos recursos electrónicos.

Para empezar, acceda a ClinicalKey https://www.clinicalkey.es/

Autenticación IP: El acceso se otorgará a través de la autenticación IP. Con el acceso autenticado por IP, los usuarios pueden acceder a ClinicalKey desde su institución o de manera remota a través del acceso VPN de su institución.

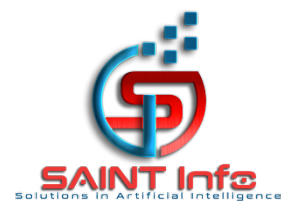